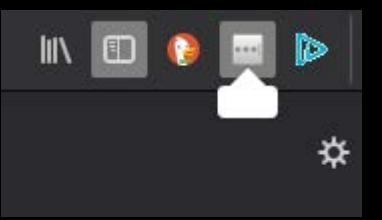

LastPars

٠

## Manage Extension

## Pin to Overflow Menu **Remove from Toolbar**

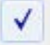

lı

## Menu Bar

**Bookmarks Toolbar** 

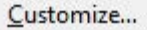

## LastPass ...

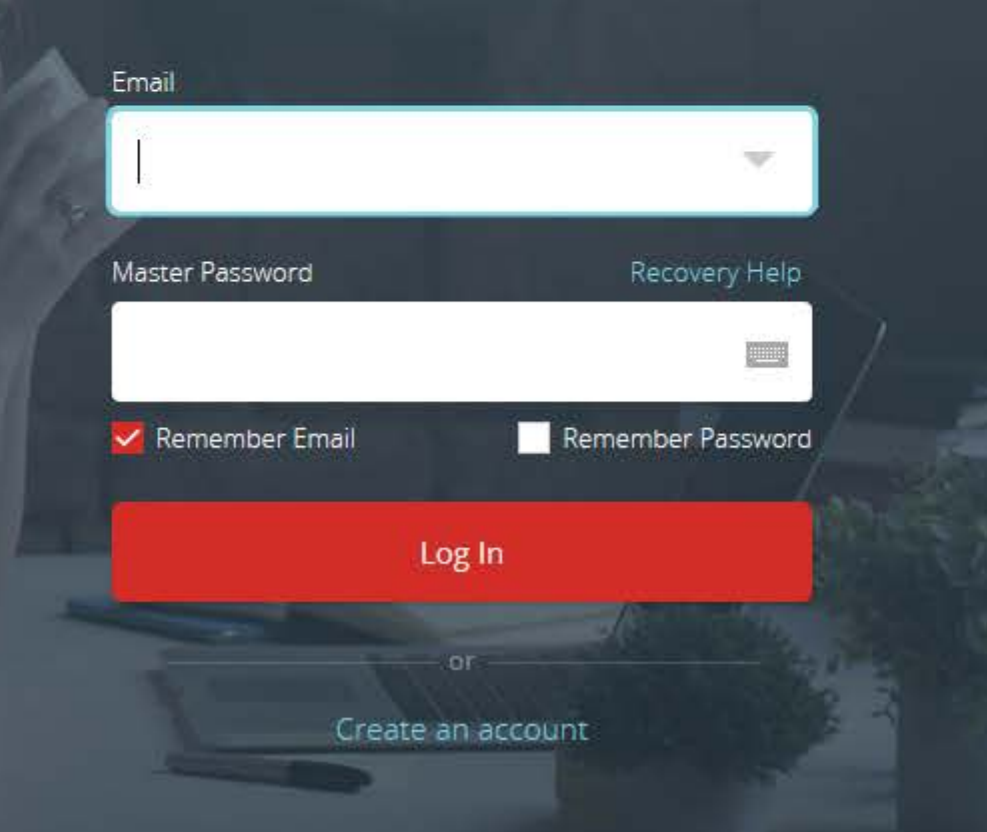

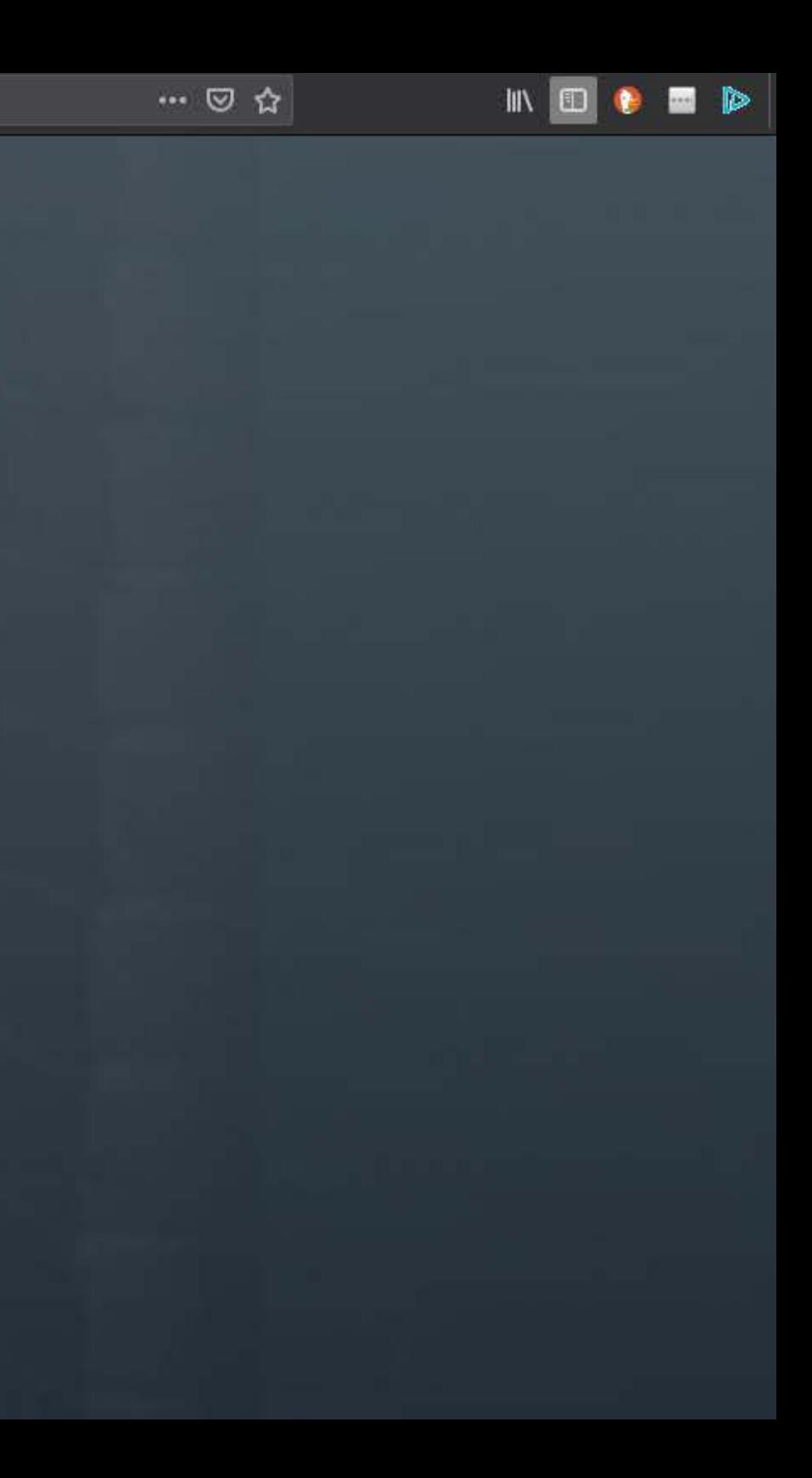

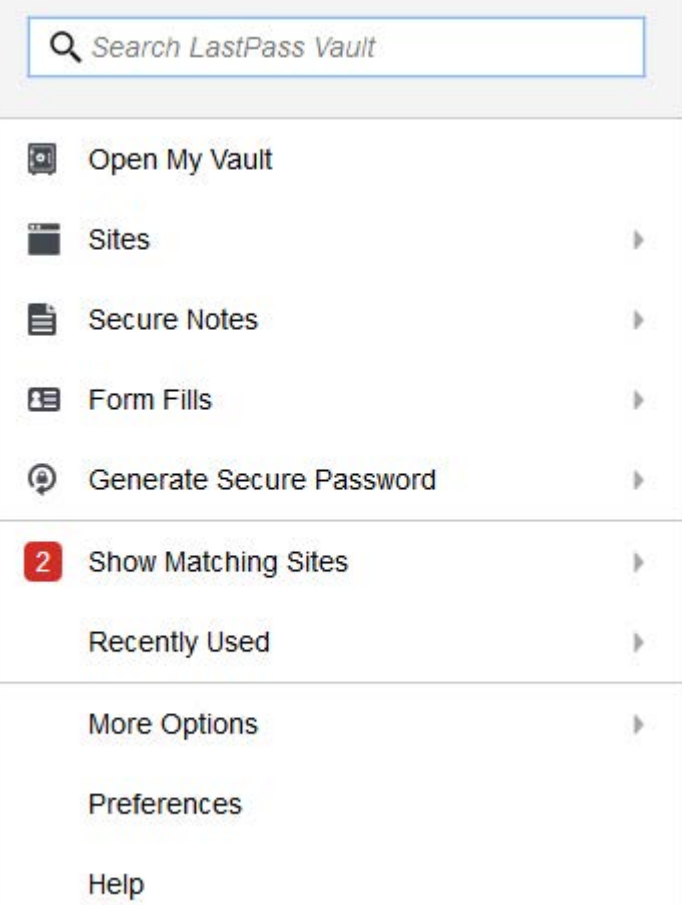

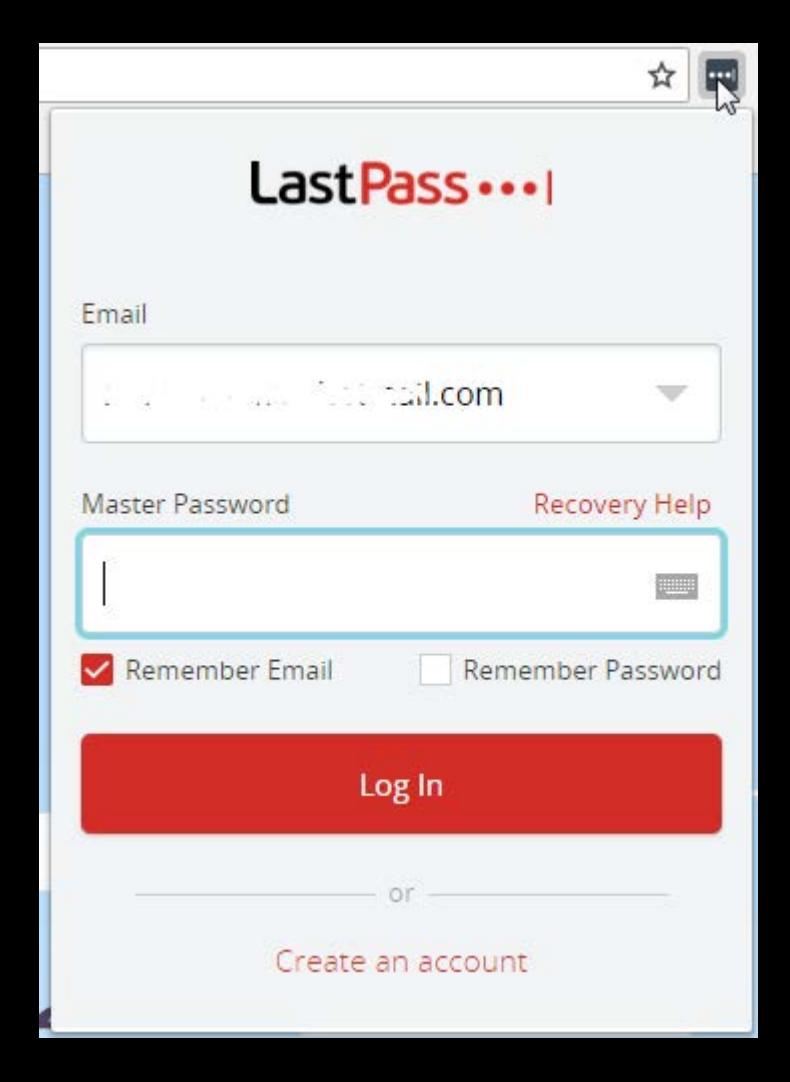